る身

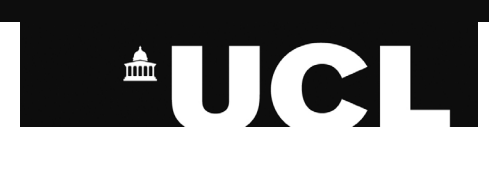

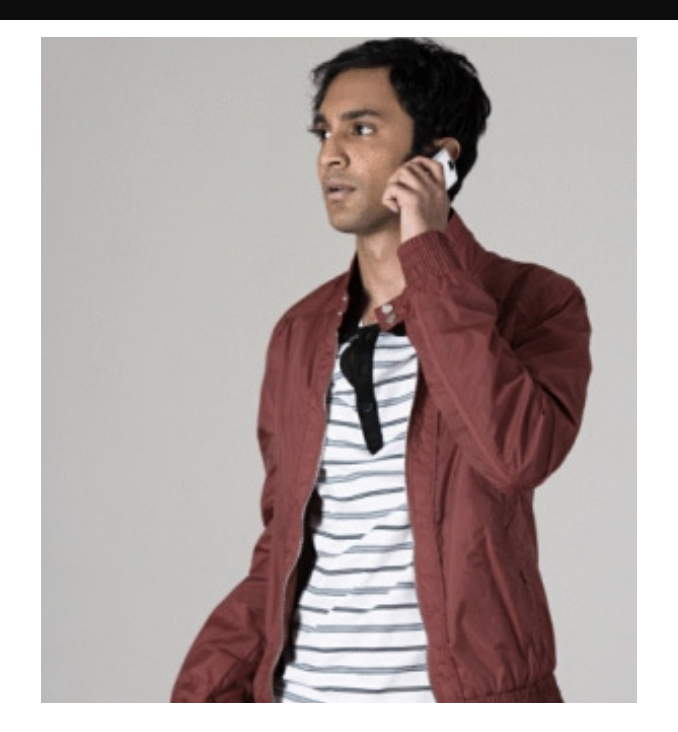

## **SUTHA** Current Undergraduate (UK/EU)

 $\mathbf{I} \mathbf{I}$  think all the places on the web for students should be more integrated. I would prefer one log in to everything"

 $\mathbf{1} \in \mathbf{I}$  would like more integration between day to day life and Moodle"

**Outha is in his second year at UCL. His**  $\bigcup$  time is divided between social life, study, part-time work and seeing his family at the weekends. He uses Moodle primarily to get things done, and views the department site as just for occasional reference and more for new starters and prospective students. He likes to get any administrative tasks done as quickly as possible.

- **Enjoy the university experience**
- $\bullet$  Get all his work handed in on time
- Explore his subject further and receive a top mark
- Find out about possible career paths

He has a slight visual impairment which means that his interaction with technology is sometimes hindered and often seeks alternatives to looking at a screen.

## **Overall Goals**

# **Key UCL Tasks**

## **1. Getting lecture slides**

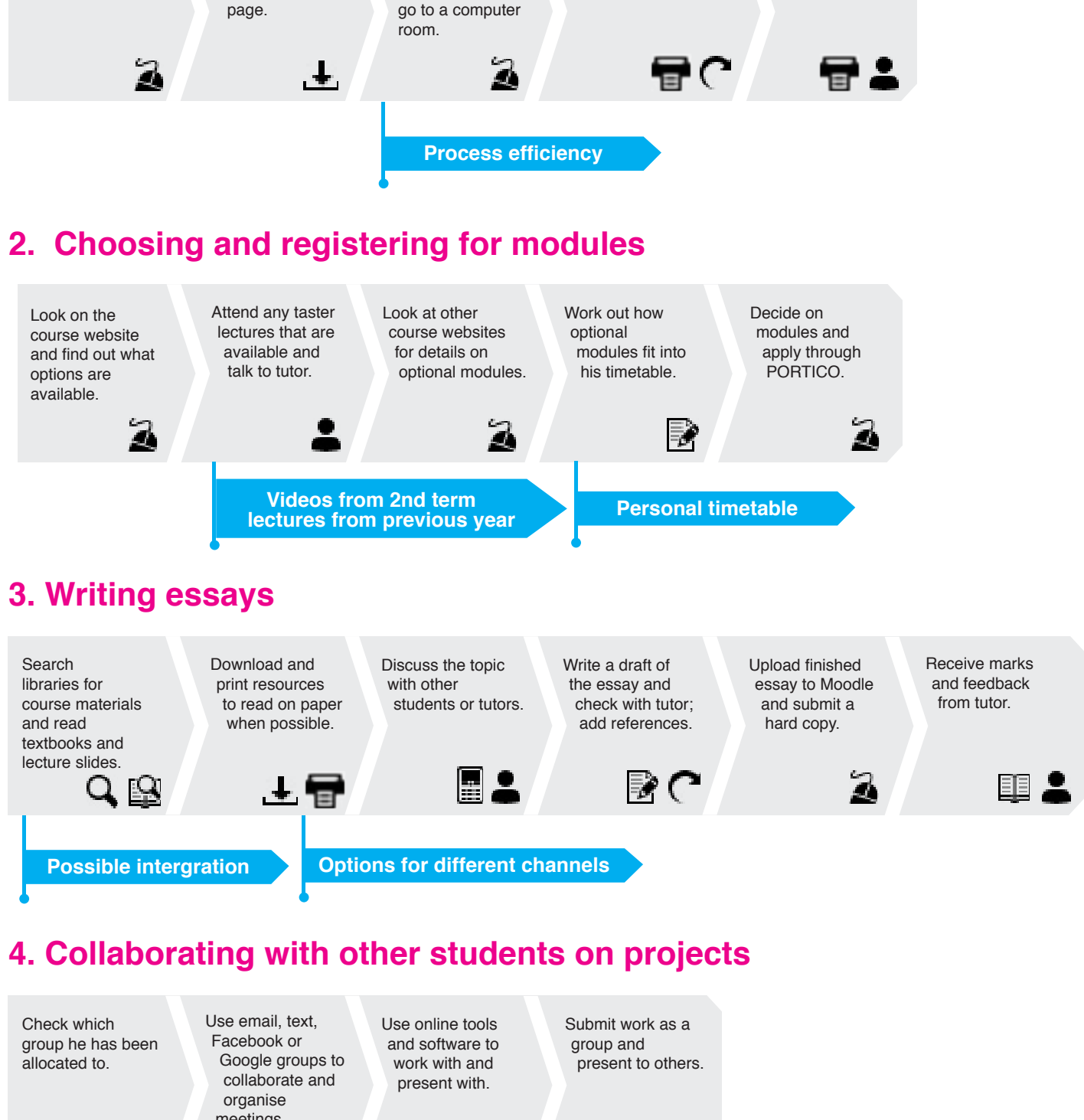

# **Key UCL Tasks**

## **Primary**

- 1. Downloading and printing lecture slides.
- 2. Choosing and registering for modules.
- 3a. Searching for course materials in the library.
- 3b. Uploading work to Moodle.
- 4. Collaborating with other students on projects.

### **Secondary**

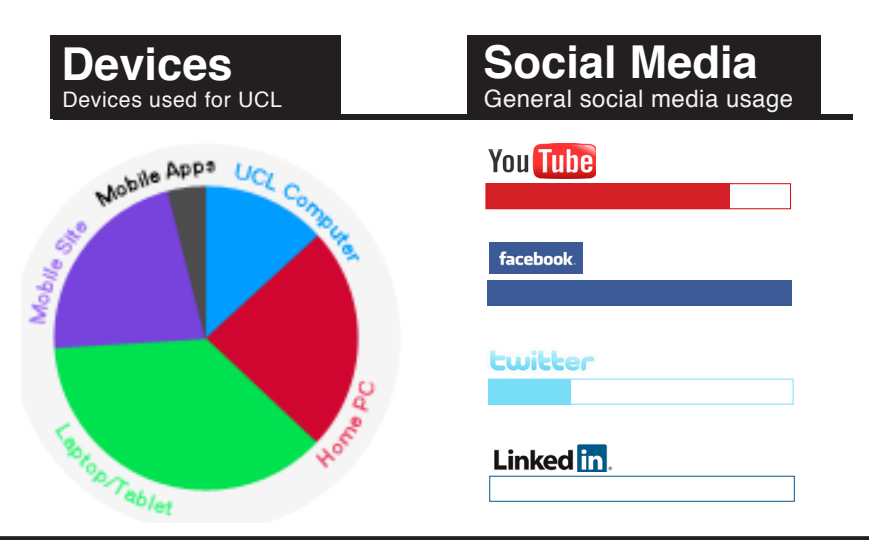

- Find out what support and extra considerations he is entitled to in light of his visual impairment.
- Access to all their marks for applying for jobs.
- Use UCL Cloud as a useful links directory.
- Getting careers advice.
- Looking up course details.
- Finding free computers to work on or print slides.
- Finding out about events run by his department.
- Finding out about social events on and off campus.

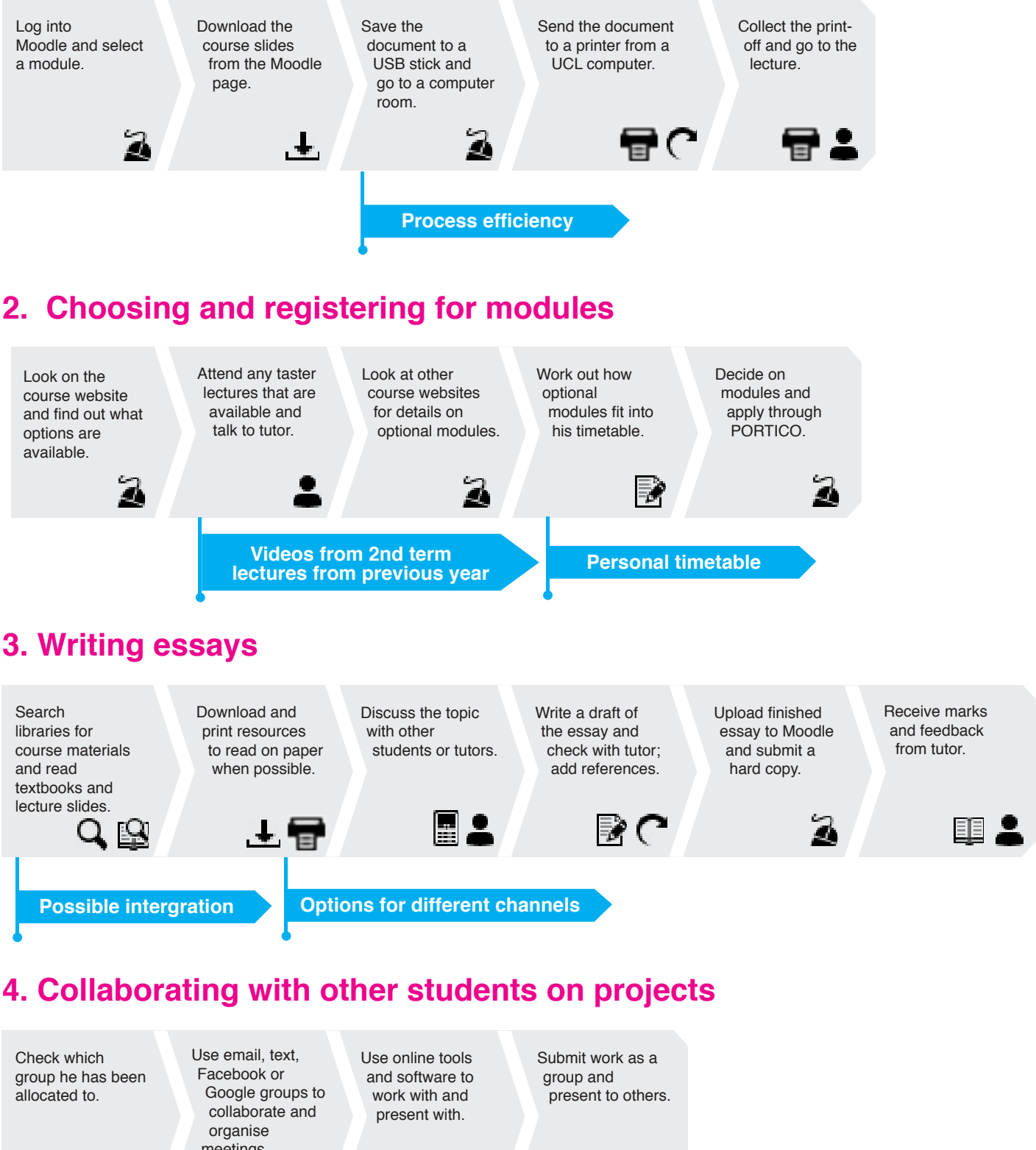

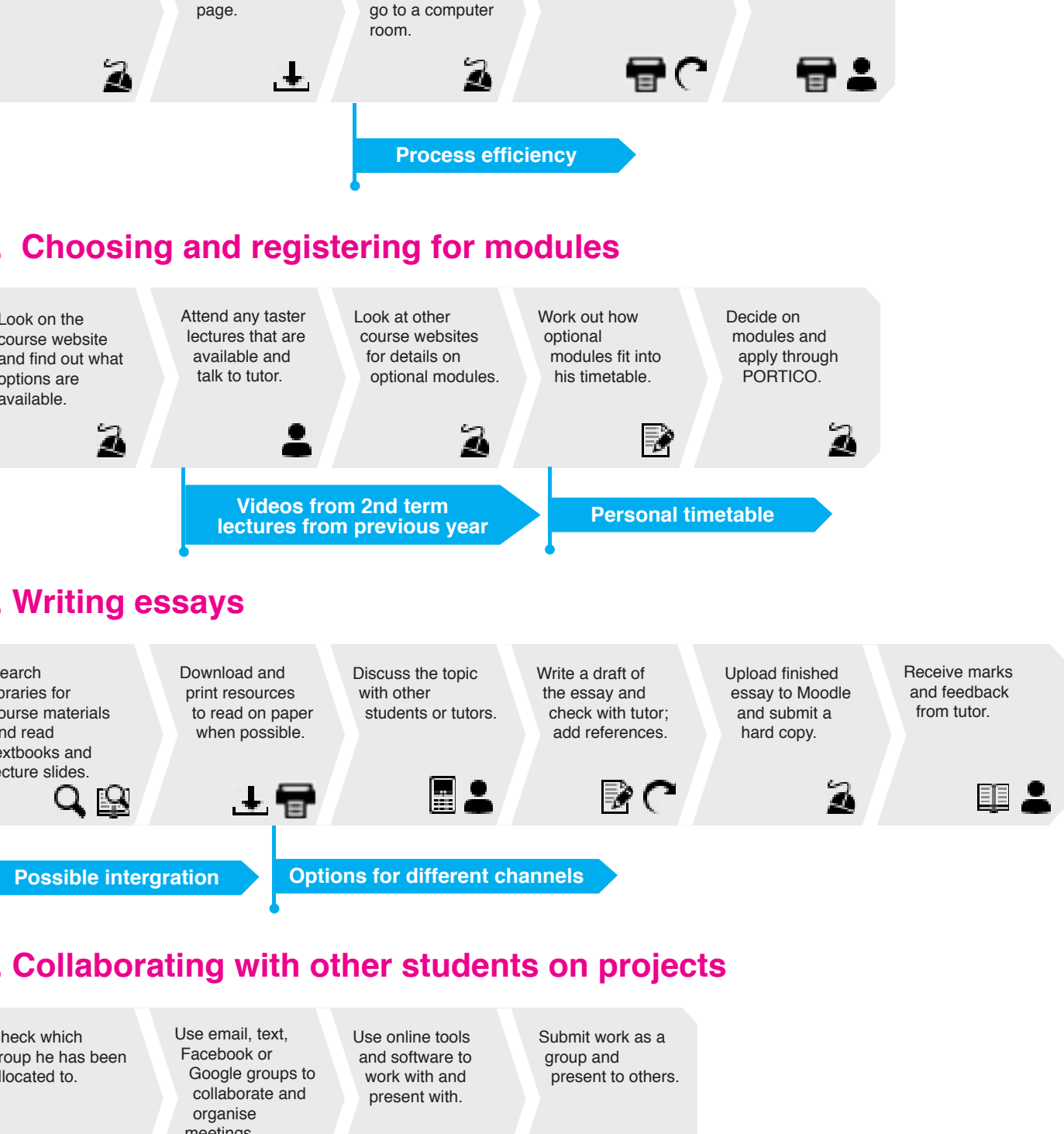

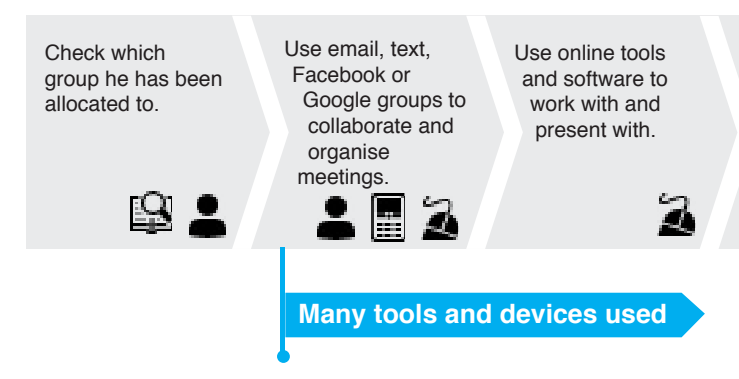